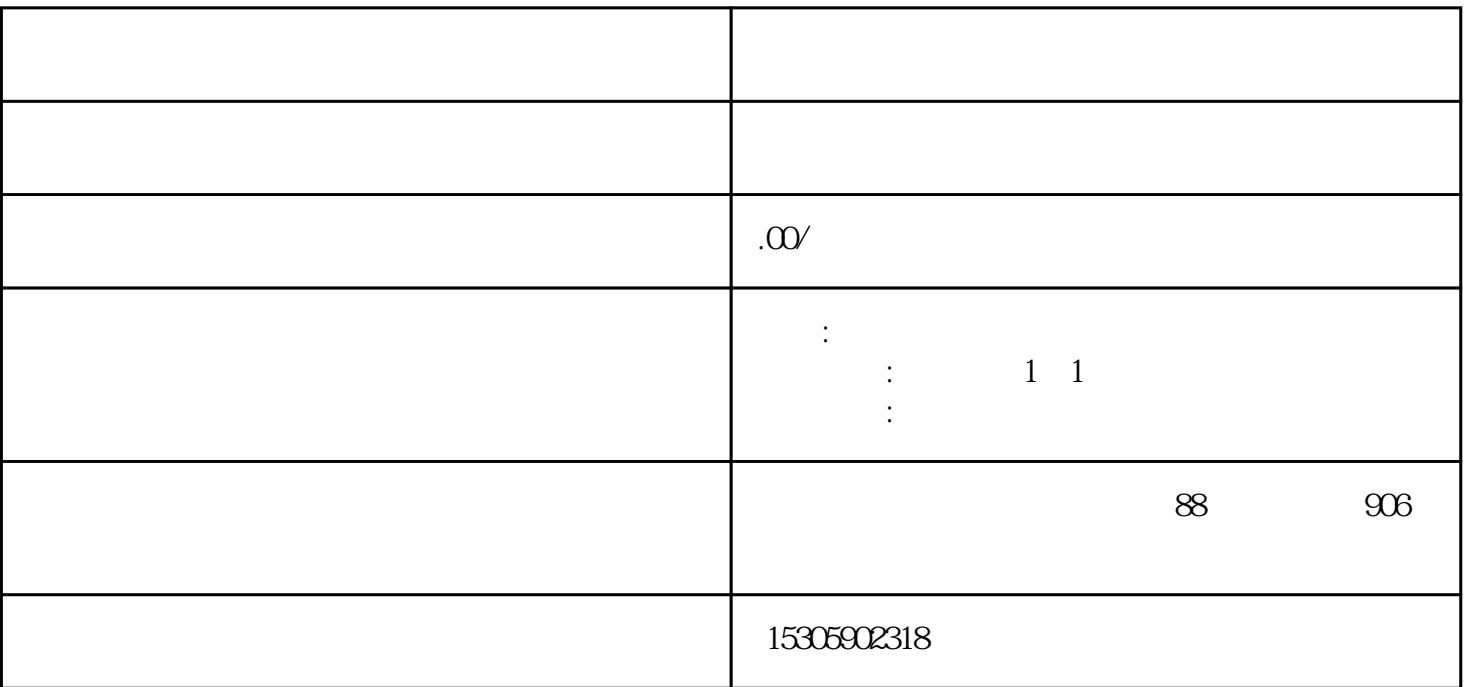

 $20$ 

 $\infty$ 

注册电商EDI证的流程如下:

 $\text{EDI}$  "

 $EDI$ 

 $EDI$ 

 $\text{EDI}$